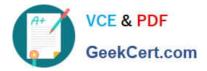

# C\_TCRM20\_73<sup>Q&As</sup>

SAP Certified Application Associate - CRM Foundation with SAP CRM 7.0 EhP3

## Pass SAP C\_TCRM20\_73 Exam with 100% Guarantee

Free Download Real Questions & Answers **PDF** and **VCE** file from:

https://www.geekcert.com/c\_tcrm20\_73.html

### 100% Passing Guarantee 100% Money Back Assurance

Following Questions and Answers are all new published by SAP Official Exam Center

Instant Download After Purchase

- 100% Money Back Guarantee
- 😳 365 Days Free Update
- 800,000+ Satisfied Customers

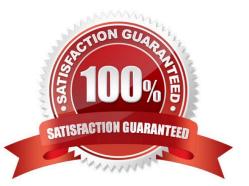

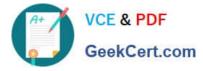

#### **QUESTION 1**

Replication of data from CRM to other systems can be defined in CRM. Where is the corresponding

replication model created?

Please choose the correct answer.

Response:

- A. In Object management
- B. In the BDOC modeller
- C. In the Data Integrity Manager
- D. In the Administration Console

Correct Answer: D

#### **QUESTION 2**

You would like to classify accounts according to freely defined criteria. What CRM functionality could you

use?

Please choose the correct answer.

Response:

A. BP role

- B. BP classification
- C. Account Classification
- D. BP Category

#### **QUESTION 3**

Which of the following are possible sources in access sequences used in partner determination?

There are 2 correct answers to this question.

Response:

- A. Buying center
- B. Target groups

Correct Answer: B

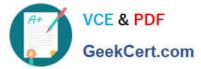

- C. Business partner relationships
- D. Preceding transactions

Correct Answer: CD

#### **QUESTION 4**

Which of the following statements concerning pricing in SAP CRM business transactions is true?

Please choose the correct answer.

Response:

A. Only pricing procedures defined in CRM can be used in a CRM transaction.

- B. Once pricing has been determined for a transaction, it cannot be redetermined.
- C. Pricing results can be copied from a Quotation or a Contract into the Sales Order.
- D. A transaction type can have only one condition type.

```
Correct Answer: C
```

#### **QUESTION 5**

You are responsible for the initial data load from SAP ERP to SAP CRM. Which categories of data do you

have to consider?

There are 3 correct answers to this question.

Response:

- A. Corporate objects
- B. Customizing objects
- C. CRM-specific objects
- D. Condition objects
- E. Business objects

Correct Answer: BDE

C TCRM20 73 PDF Dumps

<u>C TCRM20 73 VCE</u> <u>Dumps</u> C TCRM20 73 Practice Test